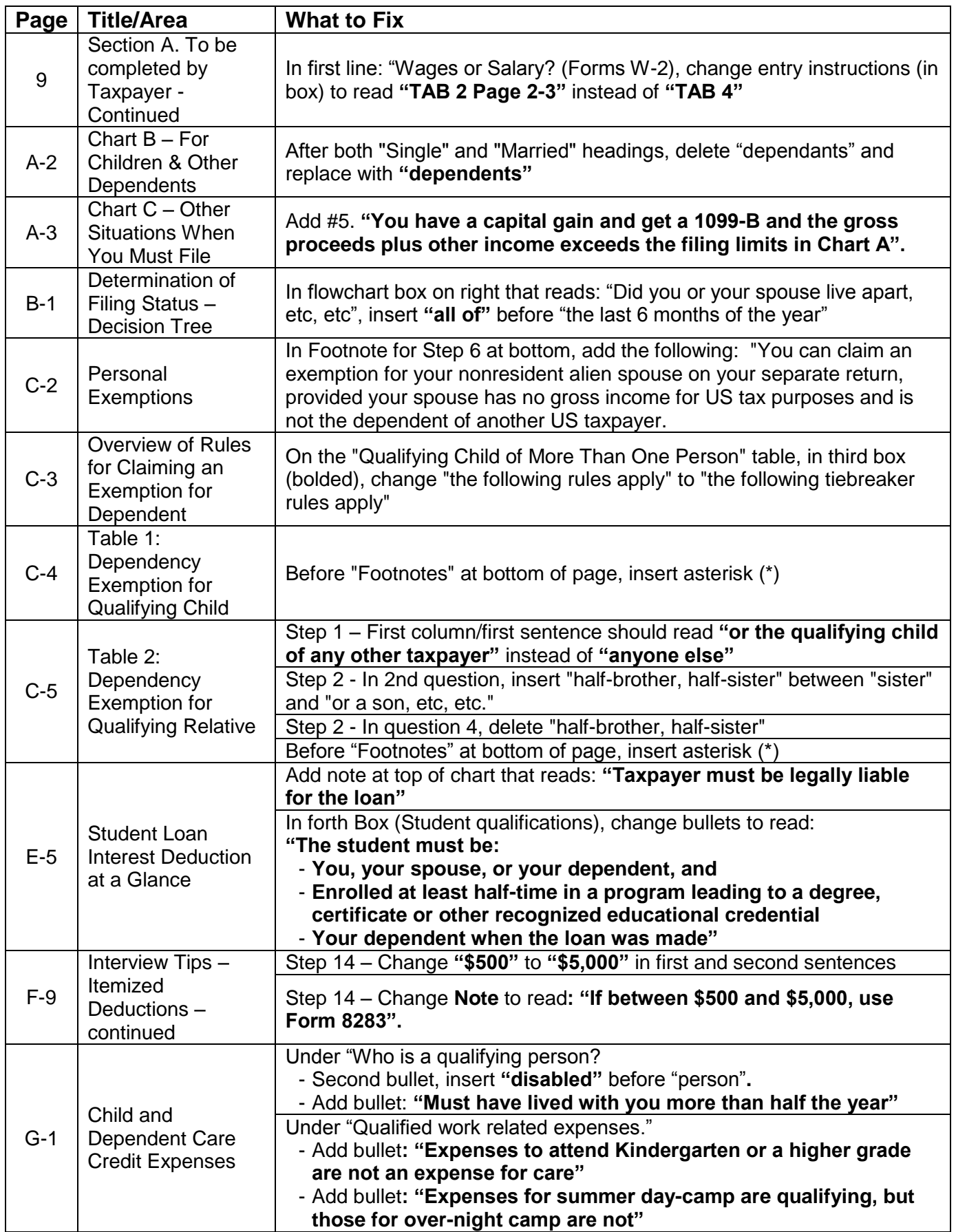

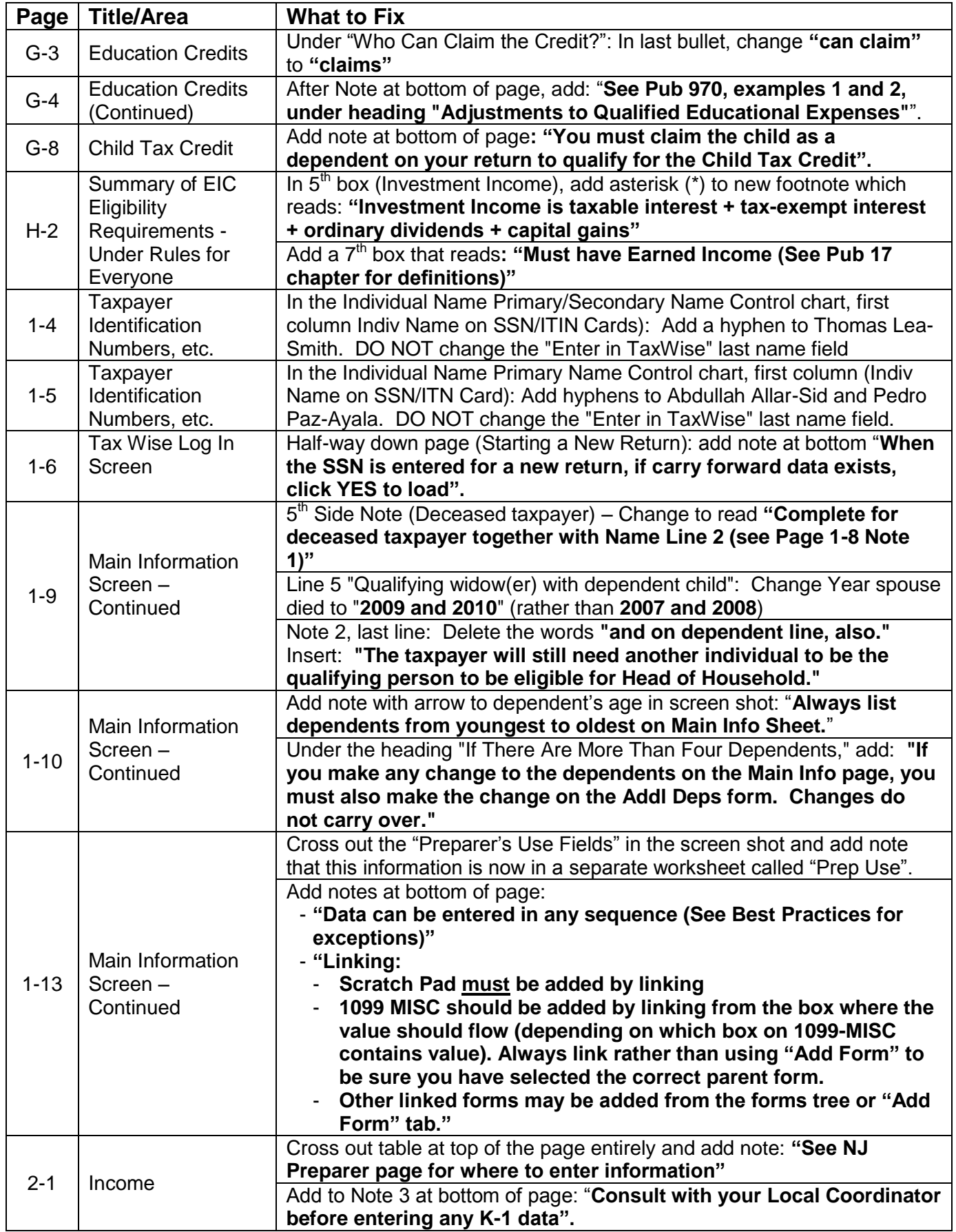

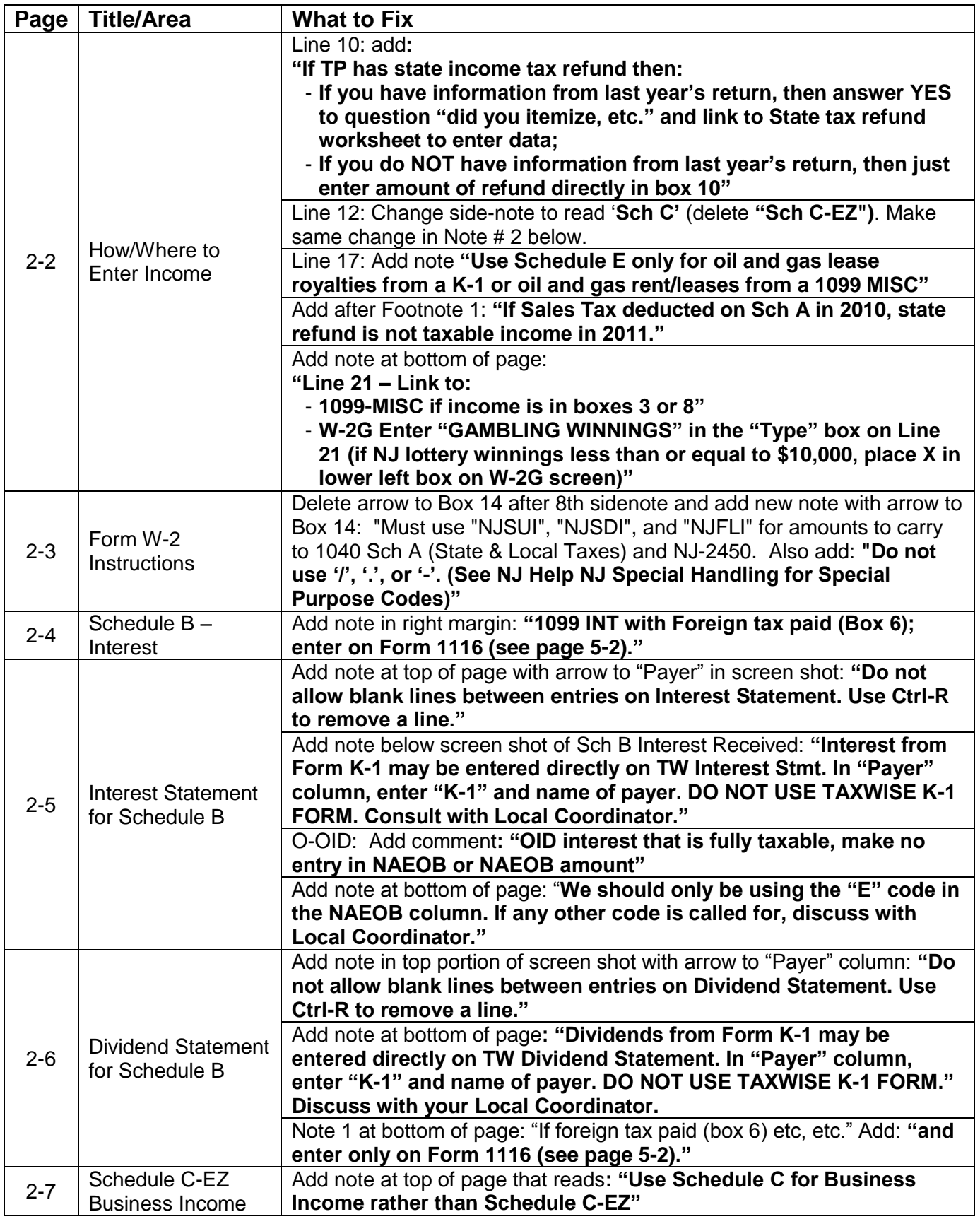

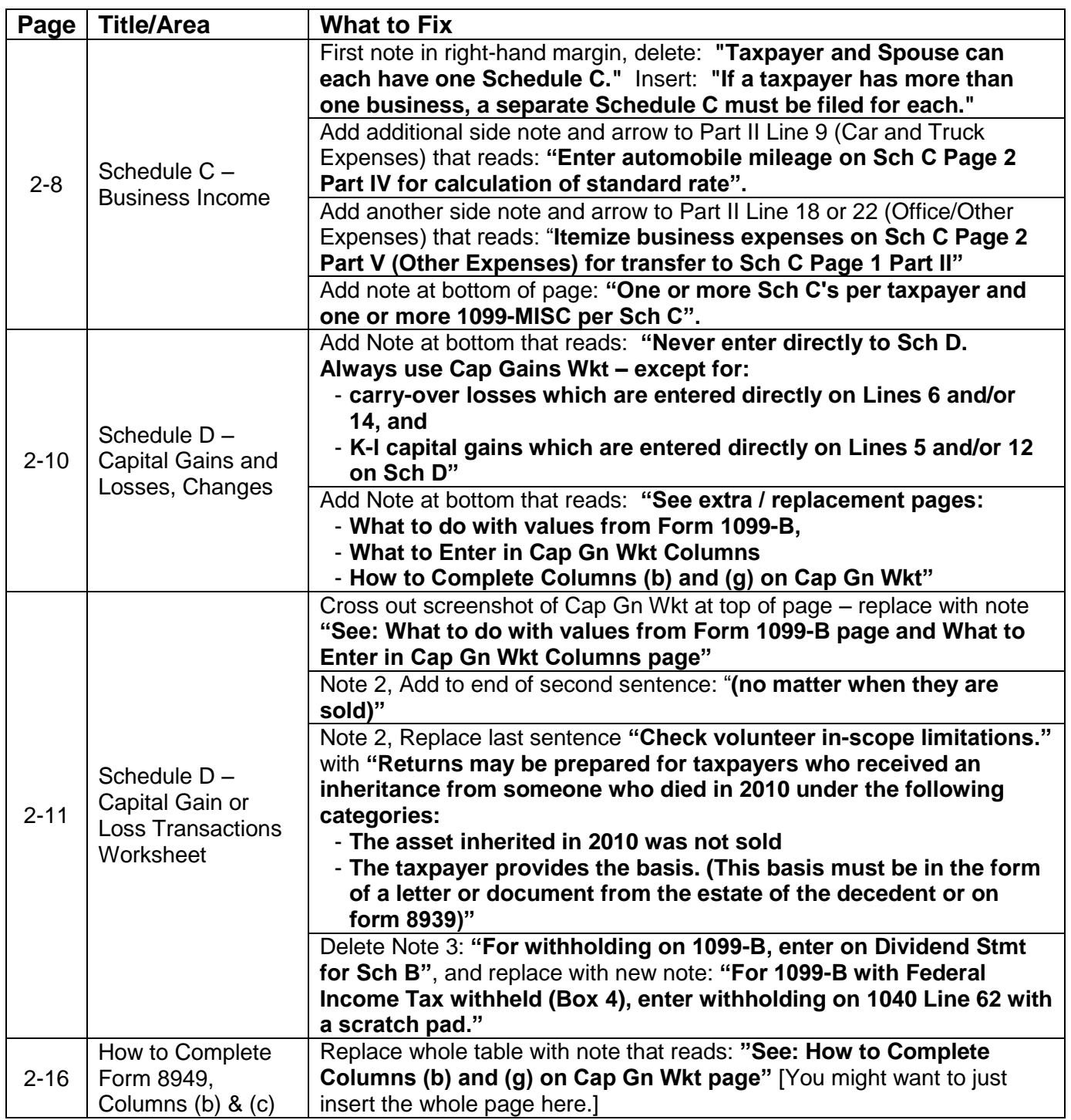

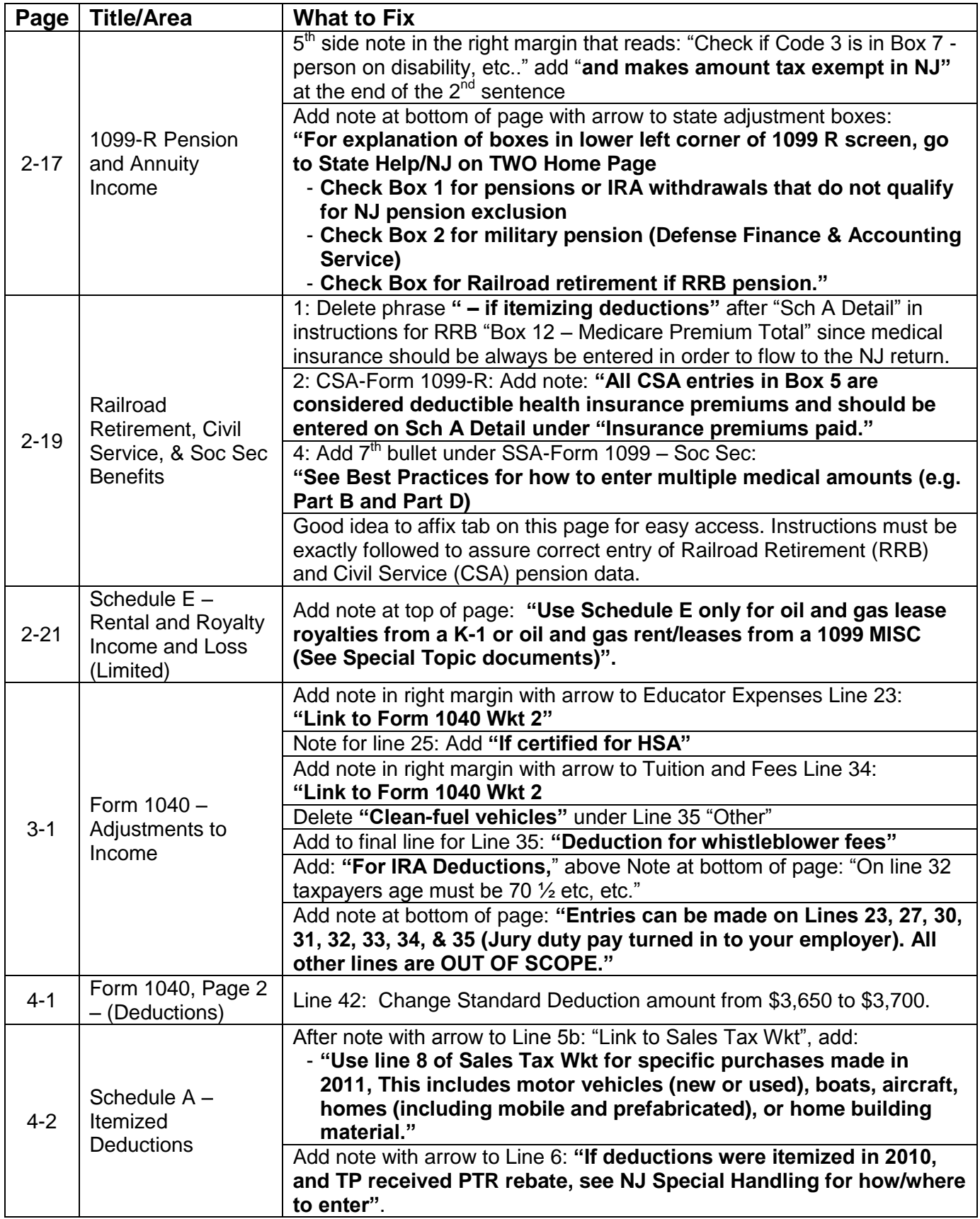

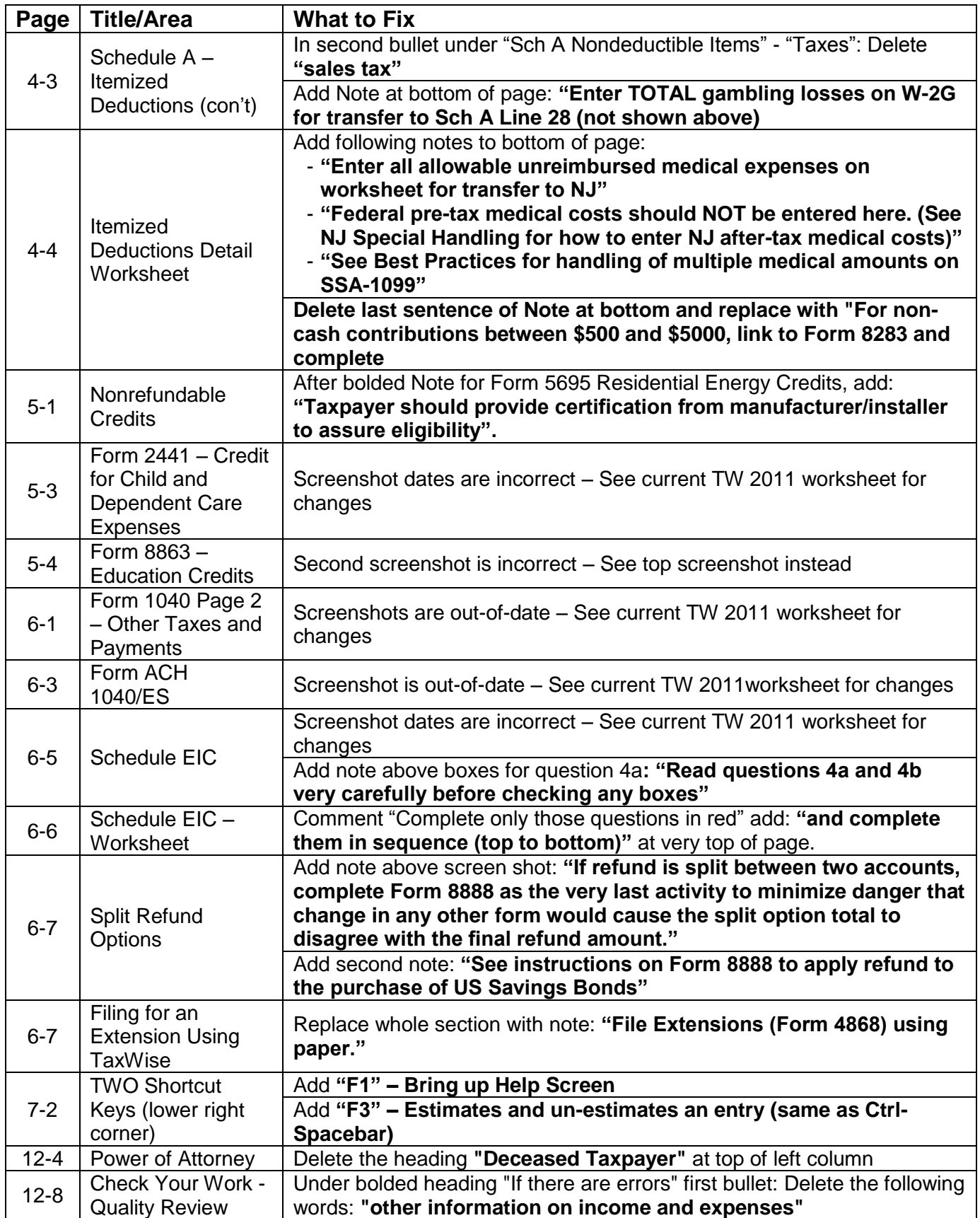

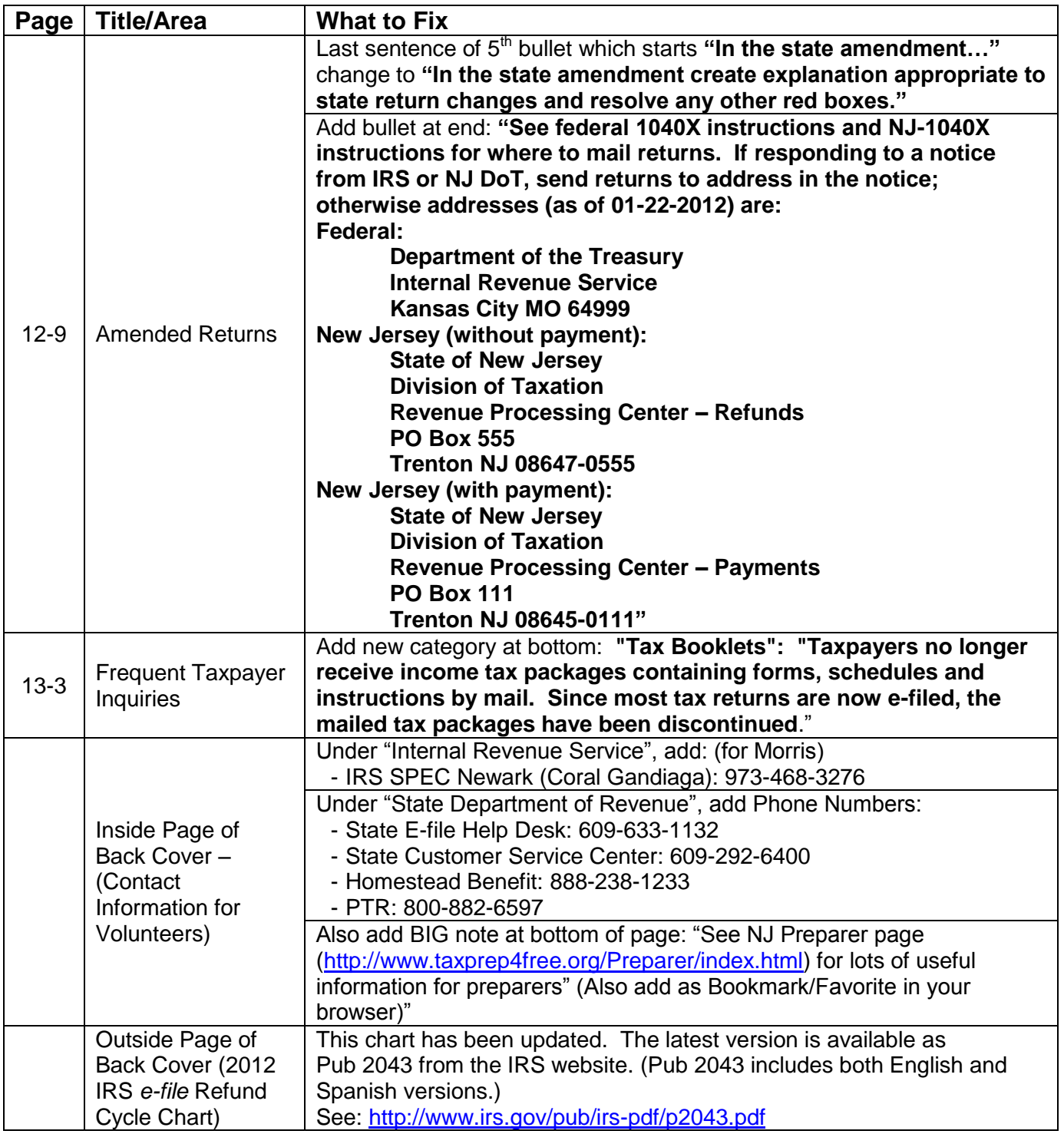

#### **What to do with values from Form 1099-B**

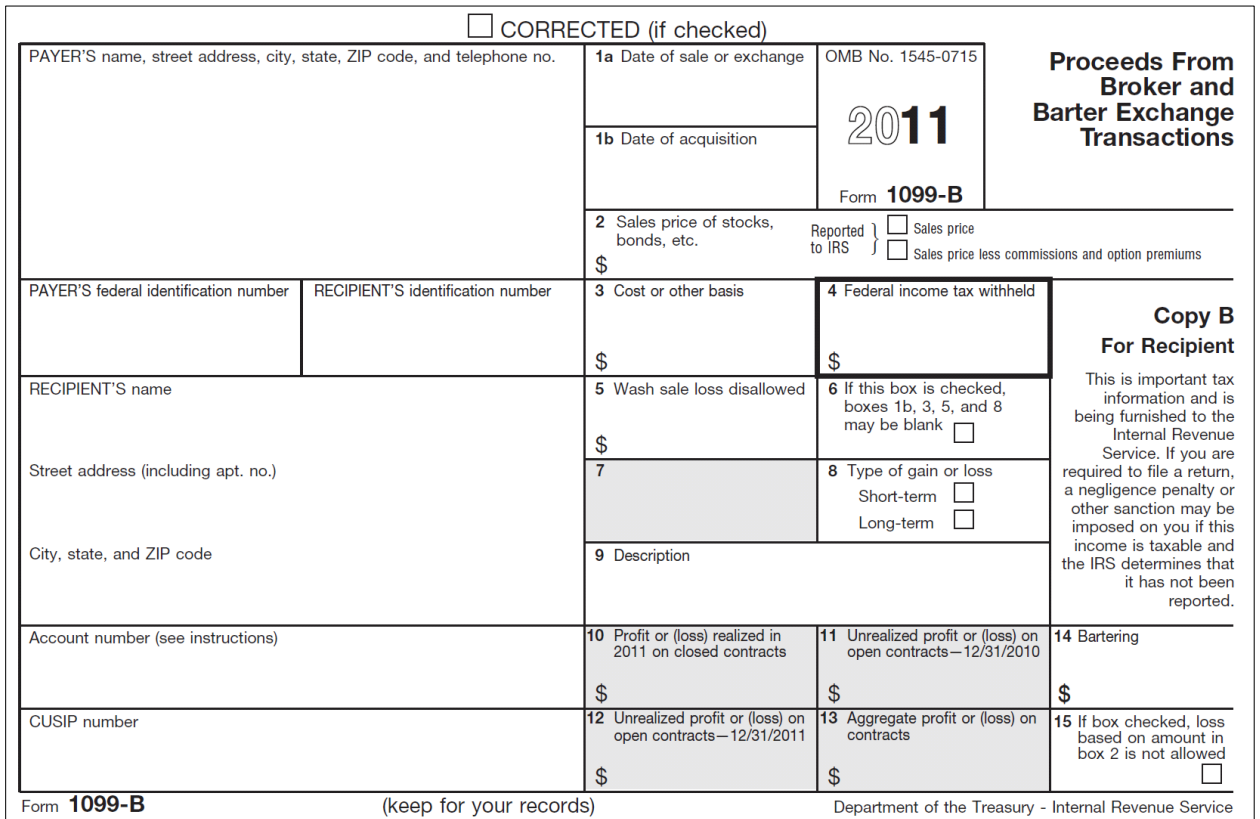

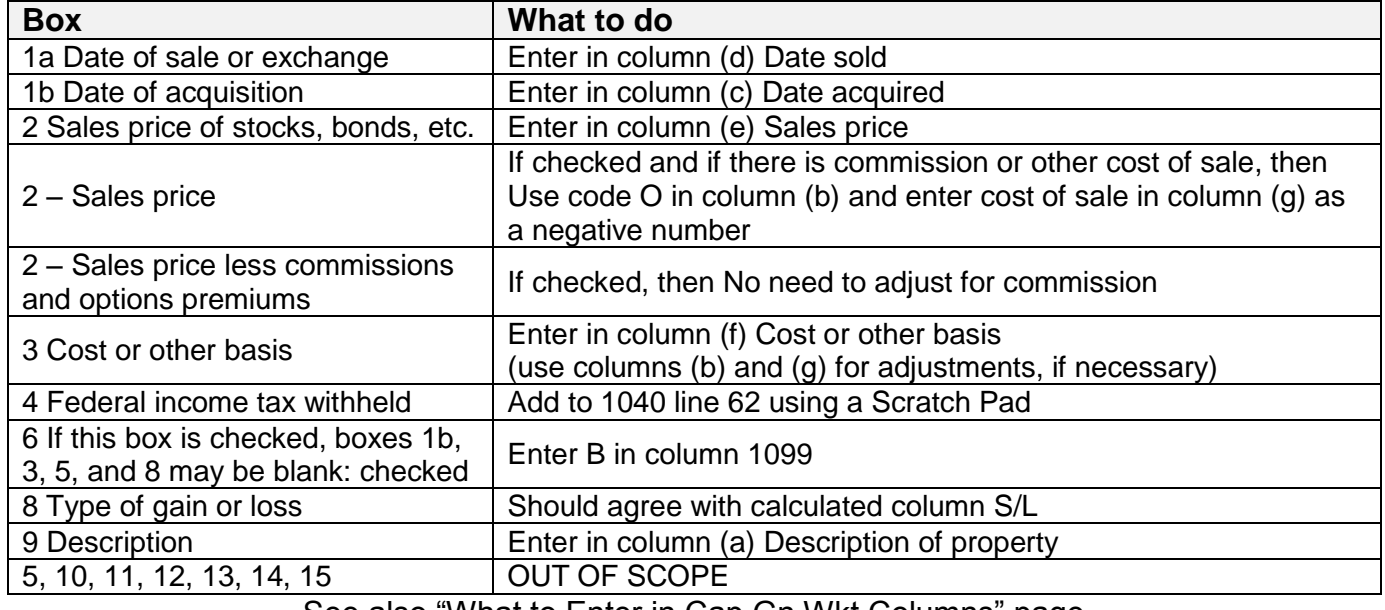

See also "What to Enter in Cap Gn Wkt Columns" page

#### **What to Enter in Cap Gn Wkt Columns**

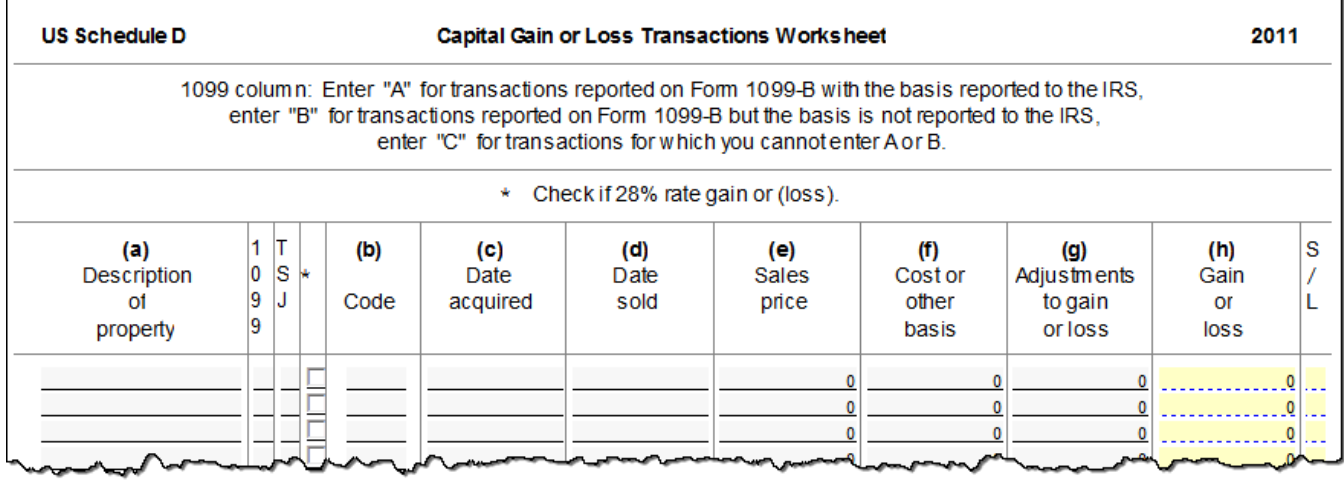

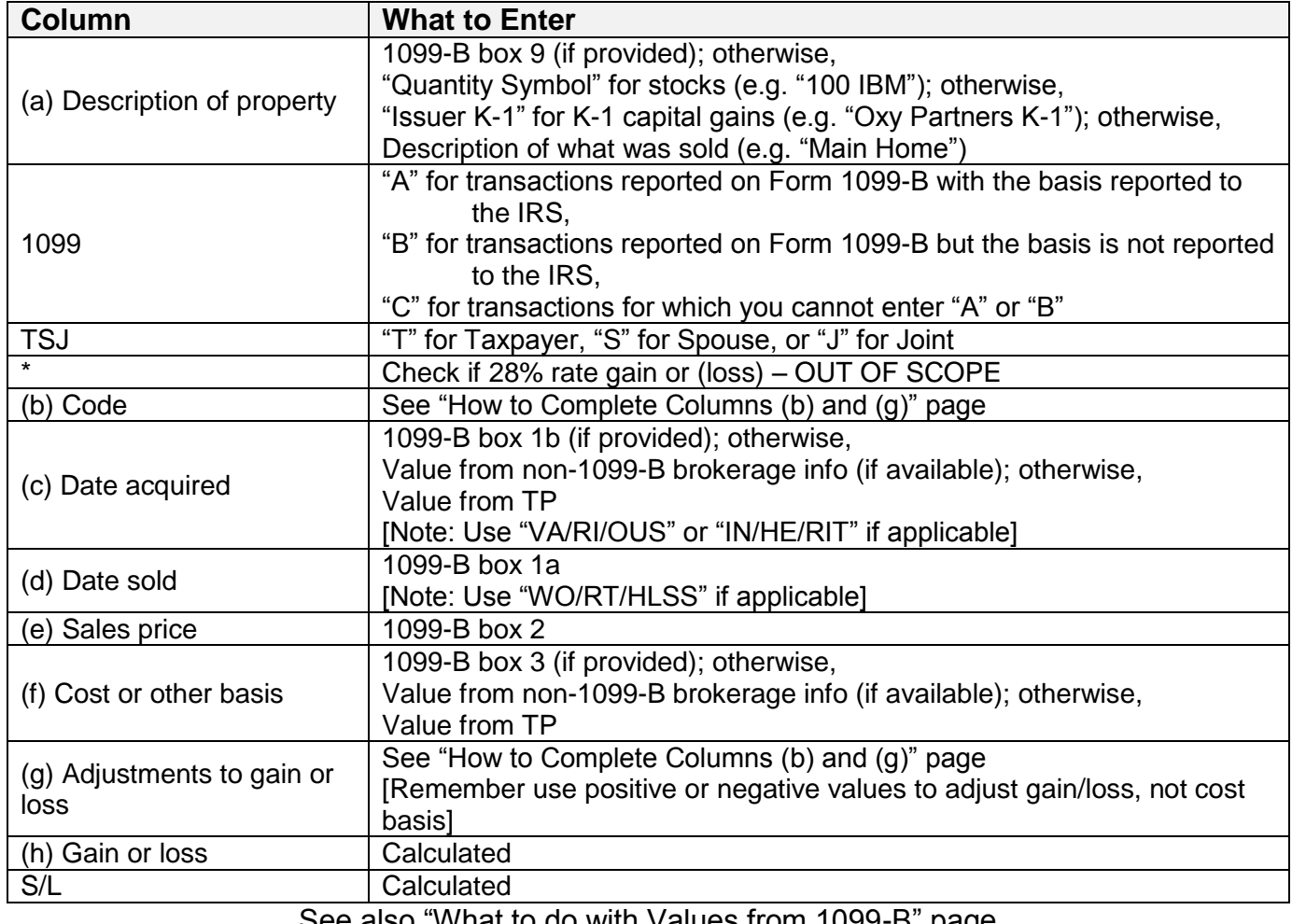

See also "What to do with Values from 1099-B" page

#### **How to Complete Columns (b) and (g)**

For most transactions, you do not need to complete columns (b) and (g) and can leave them blank. You may need to complete columns (b) and (g) if you got a Form 1099-B or 1099-S that is incorrect, if you are excluding or postponing a capital gain, if you have a disallowed loss, or in certain other situations. Details are in the table below.

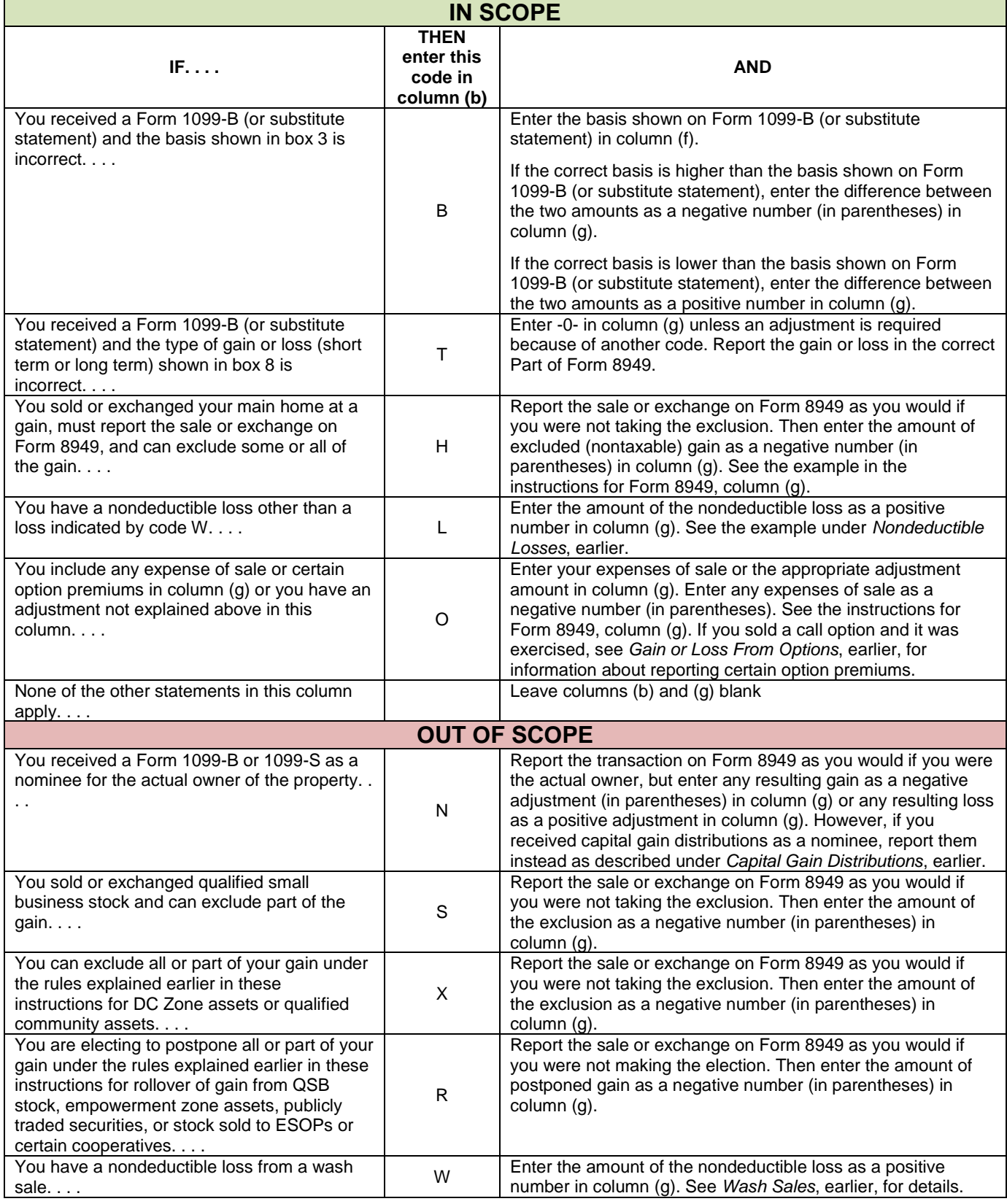